## **classToJSON**

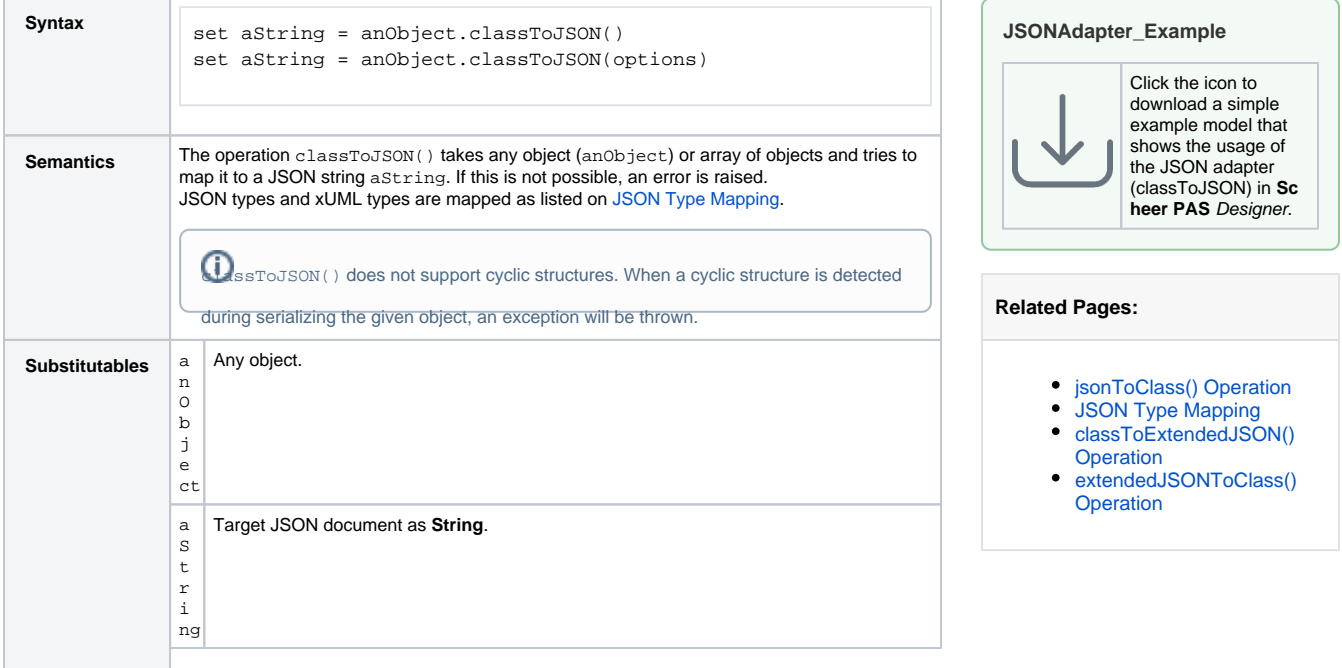

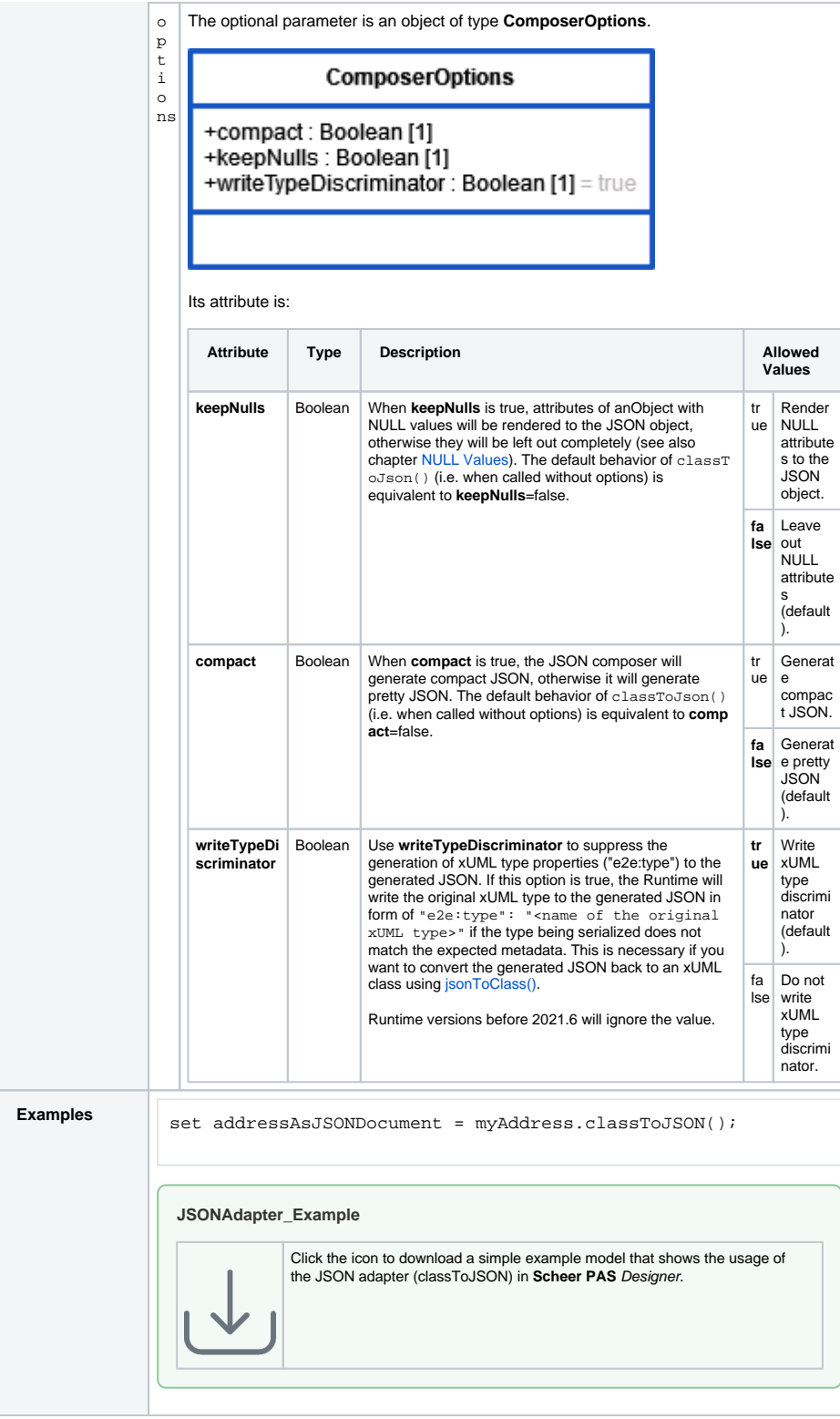